# ELETROMAGNETISMO - LISTA 1 Distribuições Discretas de Carga SOLUÇÃO

# Parte 1: revisão de matemática

## (1) Lei dos cosenos

Considere os vetores  $\mathbf{A} \in \mathbf{B}$  na figura abaixo. Seja  $a = |\mathbf{A}| \in b = |\mathbf{B}|$ .

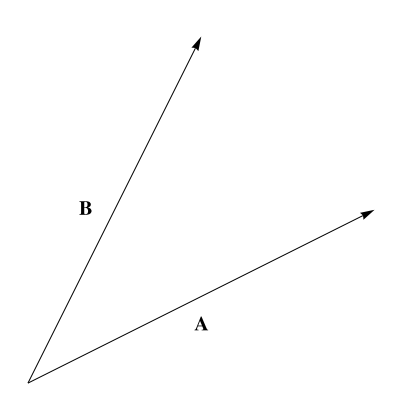

(a) Calcule  $\mathbf{A} \cdot \mathbf{B}$  em termos de a, b e  $\theta$  (o ângulo entre  $\mathbf{A} \in \mathbf{B}$ ).

Pela definição de produto escalar temos

$$
\mathbf{A} \cdot \mathbf{B} = |\mathbf{A}| |\mathbf{B}| \cos \theta = ab \cos \theta
$$

(b) Indique na figura o vetor  $C = B - A$ .

O vetor C conecta os vetores  $A \in B$ , indo no sentido de A para B. Isso é visível escrevendo  $B = A + C$ . O vetor  $A - B$ , por outro lado, aponta de  $B$  para  $A$ .

(c) Calcule  $c = |C|$  e mostre que

$$
c^2 = a^2 + b^2 - 2ab\cos\theta
$$

Se  $c = |C|$  então

$$
c2 = \mathbf{C} \cdot \mathbf{C} = (\mathbf{B} - \mathbf{A}) \cdot (\mathbf{B} - \mathbf{A}) = \mathbf{A} \cdot \mathbf{A} + \mathbf{B} \cdot \mathbf{B} - 2\mathbf{A} \cdot \mathbf{B}
$$
  
:. 
$$
c2 = a2 + b2 - 2ab \cos \theta
$$

pois  $\mathbf{A} \cdot \mathbf{A} = a^2$ ,  $\mathbf{B} \cdot \mathbf{B} = b^2$  e  $\mathbf{A} \cdot \mathbf{B}$  foi calculado no item (a).

## (2) Álgebra vetorial

Dados os vetores  $\bm A = 3 \hat{\bm i} - 2 \hat{\bm j} + \hat{\bm k}$  e  $\bm B = \hat{\bm i} + \hat{\bm j} - 3 \hat{\bm k},$  calcule: (a)  $3\mathbf{A} + \mathbf{B}$ 

$$
3A + B = 3(3, -2, 1) + (1, 1, -3) = (9, -6, 3) + (1, 1, -3) = (10, -5, 0)
$$

(b)  $\mathbf{A} - 4\mathbf{B}$ 

$$
A - 4B = (3, -2, 1) - 4(1, 1, -3) = (3, -2, 1) + (-4, -4, 12) = (-1, -6, 13)
$$

(c)  $\mathbf{A} \cdot \mathbf{B}$ 

$$
\mathbf{A} \cdot \mathbf{B} = (3, -2, 1) \cdot (1, 1, -3) = 3 \times 1 + (-2) \times 1 + 1 \times (-3) = 3 - 2 - 3 = -2
$$

(d) O ângulo entre  $\boldsymbol{A}$  e  $\boldsymbol{B}$ 

De acordo com a fórmula  $\mathbf{A} \cdot \mathbf{B} = AB \cos \theta$ , o ângulo entre  $\mathbf{A}$  e  $\mathbf{B}$  será

$$
\cos\theta = \frac{\mathbf{A} \cdot \mathbf{B}}{AB}
$$

Temos:

$$
A = \sqrt{3^2 + (-2)^2 + 1^2} = \sqrt{14}
$$

$$
B = \sqrt{1^2 + 1^2 + (-3)^2} = \sqrt{11}
$$

Ou seja,

$$
\cos \theta = -\frac{2}{\sqrt{77}} \longrightarrow \theta \sim 1,8 \text{ rad}
$$

(e) Um vetor unitário na direção de A e um vetor unitário na direção de B

É sempre possível construir um versor na direção de um vetor, simplesmente dividindo-o pelo seu valor absoluto

$$
\hat{A} = \frac{A}{A} = \frac{1}{\sqrt{14}}(3, -2, 1)
$$

$$
\hat{B} = \frac{B}{B} = \frac{1}{\sqrt{11}}(1, 1, -3)
$$

(f) Um vetor unitário simultaneamente perpendicular a  $A$  e a  $B$ 

Agora o problema fica interessante. Queremos um vetor  $u$  que satisfaça as seguintes equações:

 $\mathbf{u} \cdot \mathbf{A} = 0$  $u \cdot B = 0$  $|u|=1$ 

As duas primeiras condições resultando no sistema:

$$
3u_x - 2u_y + u_z = 0
$$

$$
u_x + u_y - 3u_z = 0
$$

Podemos resolver, por exemplo, para  $u_x$  e  $u_y$  em termos de  $u_z$ . Multiplicando a primeira equação por  $1/3$  e subtraindo-a da segunda, temos:

$$
3u_x - 2u_y = -u_z
$$

$$
(5/3)u_y = 10/3u_z
$$

Portanto  $u_y = 2u_z$ . Inserindo este resultado na primeira equação chegamos a  $u_x = u_z$ . Ou seja, o vetor que buscamos será

$$
\boldsymbol{u}=u_z(1,2,1)
$$

Ainda devemos impor que  $u$  seja unitário e, para isso, dividimos pelo seu valor absoluto:

$$
\hat{\boldsymbol{u}} = \frac{\boldsymbol{u}}{|\boldsymbol{u}|} = \frac{1}{\sqrt{6}}(1,2,1)
$$

#### (3) Campos vetoriais

Vá ao endereço: http://web.mit.edu/viz/EM/visualizations/vectorfields/.

Clique no aplicativo Field Mapping Application e em seguida clique na imagem para lançar o aplicativo. No momento, estamos interessados em campos vetoriais, que podem ser desenhados com o comando "Electric Field: Grass Seeds". Neste aplicativo, você pode tanto escrever uma função arbitrária, quanto analisar exemplos pré-definidos e vencedores de concursos (este aplicativo está vinculado ao curso equivalente ao nosso no MIT, lá chamado de 8.02). Faça um gráfico das seguintes funções:

- (a)  $v = 3\hat{i} 5\hat{j}$
- (b)  $\mathbf{v} = \mathbf{r} = x\hat{\mathbf{i}} + y\hat{\mathbf{j}}$
- (c)  $\boldsymbol{v} = \frac{\hat{\boldsymbol{r}}}{r^2}$  $\overline{r^2}$

(d)
$$
v = \frac{3xy}{r^5}\hat{i} + \frac{2y^2 - x^2}{r^5}\hat{j}
$$

Utilize o comando Save Image to JPG para guardar uma cópia dos seus resultados. Análise também os vencedores de concursos, há campos interessantíssimos.

Os resultados estão ilustrados na figura. O único cuidado que devemos tomar é, por exemplo, no item (c), onde temos que escrever

$$
\frac{\hat{\boldsymbol{r}}}{r^2} = \frac{\boldsymbol{r}}{r^3} = \frac{x\hat{\boldsymbol{i}} + y\hat{\boldsymbol{j}}}{(x^2 + y^2)^{3/2}}
$$

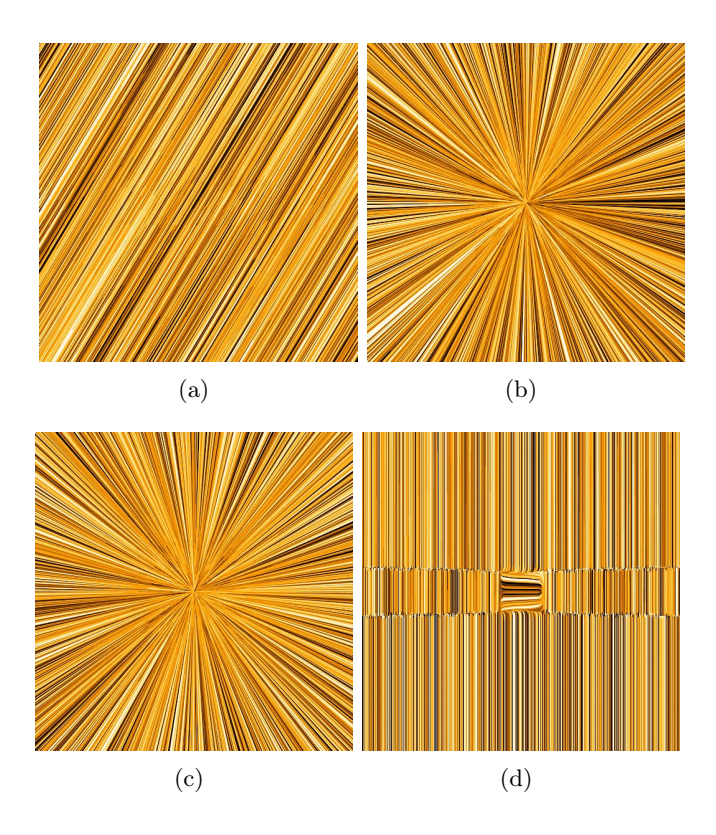

# (4) Derivadas parciais

Para as funções  $f(x, y)$  abaixo, calcule  $\partial f / \partial x$  e  $\partial f / \partial y$ . Lembre-se, derivadas parciais são calculadas tratando a outra variável como uma constante. Por exemplo, se  $f(x, y) = xy$ , então  $\partial f / \partial x = y$ .

(a)  $f(x, y) = \sin(xy)$ 

$$
\frac{\partial f}{\partial x} = y \cos(xy), \qquad \frac{\partial f}{\partial y} = x \cos(xy)
$$

(b) 
$$
f(x, y) = \frac{1}{\sqrt{x^2 + y^2}}
$$

$$
\frac{\partial f}{\partial x} = -\frac{1}{2} \frac{(2x)}{(x^2 + y^2)^{3/2}} = -\frac{x}{(x^2 + y^2)^{3/2}}
$$

$$
\frac{\partial f}{\partial y} = -\frac{1}{2} \frac{(2y)}{(x^2 + y^2)^{3/2}} = -\frac{y}{(x^2 + y^2)^{3/2}}
$$

# (5) Gradiente

O gradiente de um campo escalar  $f(x, y, z) : \mathbb{R}^3 \to \mathbb{R}$  é o vetor dado por

$$
\nabla f = \frac{\partial f}{\partial x}\hat{i} + \frac{\partial f}{\partial y}\hat{j} + \frac{\partial f}{\partial z}\hat{k}
$$

Aqui, ∇ (lê-se "nabla") é um operador diferencial (a idéia de um triângulo invertido, eu acredito, deve ser para lembrar-nos de ∆, já que se trata de uma diferenciação). Calcule o gradiente das seguintes funções:

(a) 
$$
f(x, y, z) = \log(xyz)
$$

Teremos que

$$
\frac{\partial f}{\partial x} = \frac{1}{xyz}yz = \frac{1}{x}
$$

Outra forma de realizar este cálculo é notar que  $\log(xyz) = \log x + \log y + \log z$  e, portanto,

$$
\frac{\partial f}{\partial x} = \frac{\mathrm{d}}{\mathrm{d}x} (\log x) = \frac{1}{x}
$$

Por simetria, os resultados para as outras derivadas terão a mesma forma funcional. Ou seja,

$$
\nabla f = \frac{1}{x}\hat{i} + \frac{1}{y}\hat{j} + \frac{1}{z}\hat{k}
$$

(b)  $f(x, y, z) = e^{\mathbf{p} \cdot \mathbf{r}}$ 

Escrevendo  $f(x, y, z) = e^{\mathbf{p} \cdot \mathbf{r}} = e^{p_x x + p_y y + p_z z}$ , vemos que

$$
\frac{\partial f}{\partial x} = p_x e^{\mathbf{p} \cdot \mathbf{r}},
$$

com resultados análogos para as outras derivadas. Portanto

$$
\nabla f = p_x e^{\mathbf{p} \cdot \mathbf{r}} \hat{\mathbf{i}} + p_y e^{\mathbf{p} \cdot \mathbf{r}} \hat{\mathbf{j}} + p_z e^{\mathbf{p} \cdot \mathbf{r}} \hat{\mathbf{k}}
$$
  
 
$$
\therefore \nabla f = \mathbf{p} e^{\mathbf{p} \cdot \mathbf{r}}
$$

(c) 
$$
f(x, y, z) = \frac{1}{\sqrt{x^2 + y^2 + z^2}}
$$

Para a componente  $x$  teremos

$$
\frac{\partial f}{\partial x} = -\frac{1}{2} \frac{(2x)}{(x^2 + y^2 + z^2)^{3/2}} = -\frac{x}{(x^2 + y^2 + z^2)^{3/2}}
$$

Por simetria, as outras componentes terão a mesma forma funcional. Ou seja,

$$
\nabla f = -\frac{x\hat{i} + y\hat{j} + z\hat{k}}{(x^2 + y^2 + z^2)^{3/2}}
$$

$$
\nabla f = -\frac{\mathbf{r}}{r^3}
$$

## Parte 2: distribuições discretas de carga

## (6) Átomo de hidrogênio

No modelo clássico do átomo de hidrogênio, o elétron orbita em torno do própton com um raio  $r = 0.53 \times 10^{-10}$ m. A carga do próton é a mesma que a do elétron e vale, em módulo,  $e = 1.6 \times 10^{-19}$ C.

(a) Qual a magnitude da força elétrica que o próton exerce no elétron?

Usando a lei de Coulomb:

$$
F_e = \frac{ke^2}{r^2} = \frac{(9 \times 10^9)(1, 6 \times 10^{-19})^2}{(0, 53 \times 10^{-10})^2} \approx 8, 2 \times 10^{-8} \text{ N}
$$

(b) Se esta força é responsável pela aceleração centrípeta do elétron, qual a sua velocidade?

A força centrípeta está relacionada com a velocidade por meio da fórmula  $F_c = m_e v^2/r$ , onde  $m_e$  é a massa do elétron. Fazendo  $F_c = F_e$  chegamos portanto a

$$
v = \sqrt{\frac{rF_e}{m_e}} \simeq 2,19 \times 10^6 \ \frac{\text{m}}{\text{s}},
$$

onde utilizei $m_e \simeq 9, 1 \times 10^{-31}$ kg para a massa do elétron.

(c) Qual a magnitude do campo elétrico do próton a uma distância r dele?

O campo elétrico gerado pelo próton à uma distância r dele é

$$
E_p(r) = \frac{ke}{r^2} = \frac{(9 \times 10^9)(1, 6 \times 10^{-19})}{(0, 53 \times 10^{-10})^2} \approx 5, 12 \times 10^{11} \frac{\text{N}}{\text{C}}
$$

(d) Qual a razão das magnitudes da força elétrica e gravitacional entre o elétron e o próton? Esse resultado depende da distância entre ambos?

A força gravitational é dada por

$$
F_g = \frac{Gm_p m_e}{r^2},
$$

onde  $G = 6, 7 \times 10^{-11} \text{ Nm}^2/\text{kg}^2$  é a constante de gravitação universal e  $m_p = 1, 7 \times 10^{-27}$  kg é a massa do próton. Obtemos portanto o seguinte resultado

$$
\frac{F_e}{F_g} = \frac{ke^2}{Gm_p m_e} = \frac{(9 \times 10^9)(1, 6 \times 10^{-19})^2}{(6, 7 \times 10^{-11})(1, 7 \times 10^{-27})(9, 1 \times 10^{-31})} \simeq \frac{2, 3 \times 10^{-28}}{1 \times 10^{-67}} \simeq 2, 2 \times 10^{39}
$$

Como ambas as forças variam com o inverso do quadrado da distância, o resultado independe da distância relativa entre o próton e o elétron.

#### (7) Experimento de Milikan

Robert A. Milikan foi um pesquisador da Caltech (California Institute of Technology), ganhador do prêmio Nobel em física em 1923. O motivo do prêmio: ele mostrou que a carga é quantizada e calculou seu valor fundamental:  $e = 1, 6 \times 10^{19}$ C, a carga do próton ou do elétron. Isso se deu através de um engenhoso experimento, conhecido como experimento da gota de óleo, que discutimos agora.

Através de um borrifador, Milikan produzia pequenas gotas de óleo em uma câmara conectada a um microscópio ótico, com o qual ele podia acompanhar sua trajetória. Suponha que o raio de uma gota é  $r = 1,64 \times 10^{-6}$ m e sua densidade é  $\rho = 8,51 \times 10^{2}$ kg·m<sup>-3</sup>. Em frente ao borrifador, há uma pequena esfera de vidro. Quando as gotas são produzidas, elas colidem com a esfera e podem absorver ou doar elétrons, tornando-se carregadas (carga q). Na câmara onde a gota se encontra, duas placas paralelas produzem um campo elétrico constante na direção vertical,  $\vec{E} = E_y \hat{j}$ . Millikan sabia exatamente o valor do campo elétrico; sua estratégia, portanto, era encontrar um valor tal que a força eletrostática se igualasse a força gravitacional. Ou seja, tal que a gota ficasse em repouso.

(a) Qual a massa da gota (supondo-a esférica por simplicidade)?

A massa da gota será

$$
m = \rho V = \rho \left(\frac{4\pi}{3}r^3\right) \approx 1,57 \times 10^{-14}
$$
 kg

(b) Faça um desenho da gota e indique a direção e o sentido da força gravitacional. Qual deve ser a direção da força elétrica, para que a partícula fique em repouso? Desenhe-a também na mesma figura.

Como a força gravitacional é sempre para baixo, a força elétrica necessária para equilibrá-la deve necessariamente ser para cima

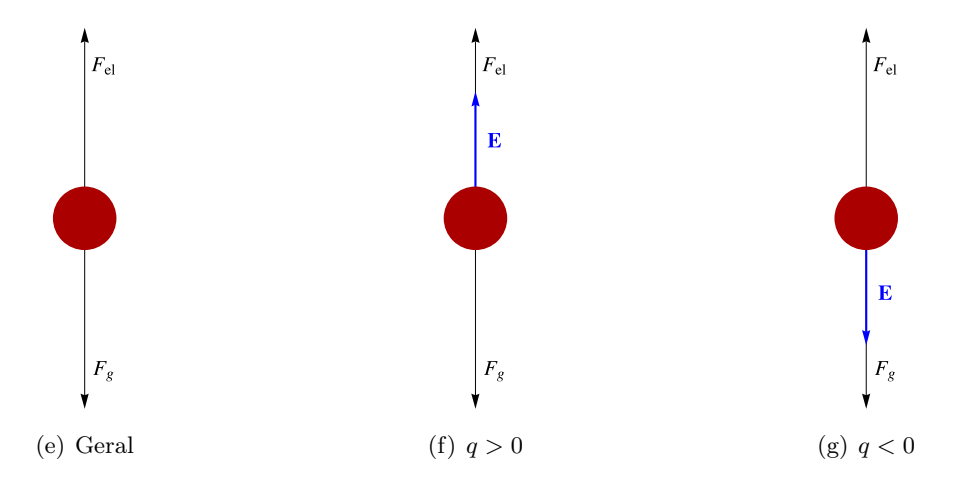

(c) Suponha que q > 0. Indique na figura a direção e o sentido do campo elétrico necessário para manter a partícula em repouso. Faça o mesmo para o caso  $q < 0$ .

A relação entre força eletrostática e campo elétrico é

$$
\bm{F}=q\bm{E}
$$

Estamos interessados em uma força para cima. Dessa forma, quando  $q > 0$ , devemos aplicar o campo também para cima. Por outro lado, quando q < 0, o campo deve ser aplicado para baixo (vide figura).

(d) Suponha que o campo que Milikan encontrou foi  $E_y = 1,92 \times 10^5$ N/C, *orientado para baixo*.

Sem realizar nenhum cálculo, qual deve ser o sinal da carga da gota de óleo? Ela possui um excesso ou uma deficiência de elétrons?

Como o campo é para bailo, a carga será negativa. Ou seja, ela possui um excesso de elétrons.

(e) Calcule a carga da gota.

A condição de equilíbrio é

$$
\mathbf{F}_g + \mathbf{F}_e = 0
$$
  

$$
qE_y(-\hat{j}) + mg(-\hat{j}) = 0
$$

$$
\therefore q = -\frac{mg}{E_y} \simeq -8.01 \times 10^{-19} \text{ C}
$$

(f) Divida o seu resultado pela carga fundamental do elétron. O valor que você encontrou não é coincidência.

$$
\frac{q}{e} = \frac{-8.01 \times 10^{-19}}{1,602 \times 10^{-19}} = -5
$$

Ou seja, a gota está carregada com exatamente 5 elétrons.

Realizando esta mesma análise para diferentes gotas é possível construir um gráfico do número de gotas com cada valor de carga, como na figura abaixo. Como pode ser observado, há picos muito bem definidos, com zero contagens entre eles. A distância média entre os picos é portanto a carga elementar.

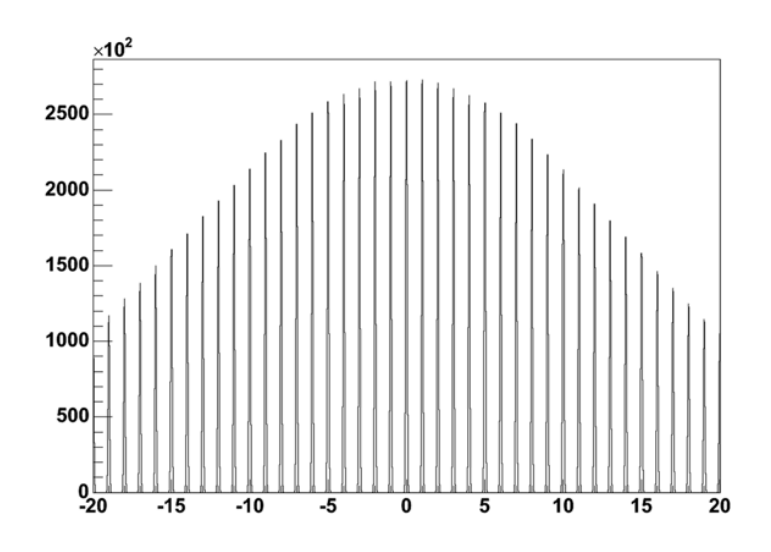

Esta imagem não corresponde exatamente ao que Milikan observou na sua época, onde a análise de cada gota era bastante trabalhosa. Esta figura na verdade corresponde a um experimento mais moderno, de 2007, da Universidade de Stanford (http://www.slac.stanford.edu/exp/mps/FCS/FCS.htm). Neste gráfico foram analisadas mais de 100 milhões de gotas (de forma automatizada obviamente). O objetivo é testar a existência de cargas fracionárias, menores que e. Nós sabemos que elas existem, nos quarks que compõem os prótons e nêutrons (os elétrons não são compostos por sub-partículas). Os diferentes tipos de quarks podem possuir cargas 1/3e ou 2/3e. O problema é que, de acordo com diversas teorias, não é possível para uma carga fracionária existir livre na natureza, mas somente combinada com outras cargas fracionárias, como no núcleo do átomo. No entanto, podemos fazer a seguinte pergunta: a probabilidade de encontrar um quark livre é nula, ou simplesmente baixíssima? É isto que este experimento procura investigar. Até o momento, para as mais de 100 milhões de gotas estudadas, a resposta é: nula.

#### (8) Campo e potencial de três cargas pontuais

Considere o sistema da figura abaixo.

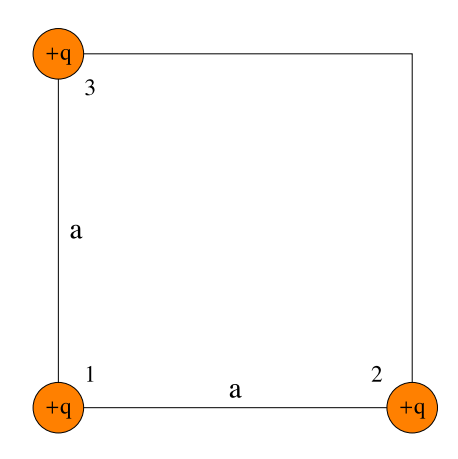

(a) Qual o campo elétrico no quarto canto do quadrado (onde há uma carga faltando)?

Primeiramente enumeramos as cargas, assim como na figura. Tomamos a origem do sistema de coordenadas como sendo a posição da carga 1. Assim, da Lei de Coulomb, obtemos:

$$
E_1 = \frac{kq}{2a^2} \frac{(\hat{i} + \hat{j})}{\sqrt{2}}
$$

$$
E_2 = \frac{kq}{a^2} \hat{j}
$$

$$
E_3 = \frac{kq}{a^2} \hat{i}
$$

Utilizando o princípio da superposição, o campo total será

$$
E = E_1 + E_2 + E_3 = \frac{kq}{a^2} \left[ \hat{i} + \hat{j} + \frac{(\hat{i} + \hat{j})}{2\sqrt{2}} \right]
$$
  

$$
\therefore E = \frac{kq}{a^2} \left( 1 + \frac{1}{2\sqrt{2}} \right) (\hat{i} + \hat{j})
$$

(b) Qual o potencial eletrostático neste canto?

De forma similar ao item (a), teremos que

$$
V_1 = \frac{kq}{\sqrt{x^2 + y^2}}
$$

$$
V_2 = \frac{kq}{y}
$$

$$
V_3 = \frac{kq}{x}
$$

O potencial total será

$$
V = V_1 + V_2 + V_3 = kq \left[ \frac{1}{x} + \frac{1}{y} + \frac{1}{\sqrt{x^2 + y^2}} \right]
$$

Note que, como apenas diferenças de potencial possuem significado físico, é interessante mantermos o potencial de forma geral, em termos de x e y. Podemos, em seguida, aplicá-lo para o ponto em questão:  $(x, y) = (a, a)$ .

$$
V = \frac{2kq}{a} \left[ 1 + \frac{1}{2\sqrt{2}} \right]
$$

(c) Use a definição  $\mathbf{E} = -\nabla V$  para calcular o campo elétrico e verifique se sua resposta concorda com o item (a).

Como não há nenhuma dependência com a componente z, teremos que

$$
\mathbf{E} = -\nabla V = -\left[\frac{\partial V}{\partial x}\hat{i} + \frac{\partial V}{\partial y}\hat{j}\right]
$$

Para a componente x, utilizando a expressão acima para  $V(x, y)$  obtemos:

$$
E_x = -\frac{\partial V}{\partial x} = -kq \left[ \frac{\partial}{\partial x} \left( \frac{1}{x} \right) + \frac{\partial}{\partial x} \left( \frac{1}{\sqrt{x^2 + y^2}} \right) \right]
$$
  

$$
E_x = -kq \left[ -\frac{1}{x^2} - \frac{x}{(x^2 + y^2)^{3/2}} \right]
$$
  

$$
\therefore E_x = kq \left[ \frac{1}{x^2} + \frac{x}{(x^2 + y^2)^{3/2}} \right]
$$

Como a função é simétrica com relação a $x$ e $y$ , obteremos um resultado análogo para  $E_y$ . Assim,

$$
\boldsymbol{E} = E_x \hat{\boldsymbol{i}} + E_y \hat{\boldsymbol{j}} = kq \left[ \frac{1}{x^2} + \frac{x}{(x^2 + y^2)^{3/2}} \right] \hat{\boldsymbol{i}} + kq \left[ \frac{1}{y^2} + \frac{y}{(x^2 + y^2)^{3/2}} \right] \hat{\boldsymbol{j}}
$$

Fazendo  $(x, y) = (a, a)$  chegamos ao resultado do item  $(a)$ , como esperado:

$$
E = \frac{kq}{a^2} \left( 1 + \frac{1}{2\sqrt{2}} \right) (\hat{i} + \hat{j})
$$

(d) Qual a energia necessária para trazer uma quarta carga q, do infinito, até este canto do quadrado?

A energia será simplesmente

$$
U = qV
$$

Usando o resultado do item (b) temos portanto

$$
U = \frac{2kq^2}{a} \left[ 1 + \frac{1}{2\sqrt{2}} \right]
$$

(e) Qual foi a energia total necessária para montar o sistema com três cargas?

Para o sistema de três cargas a energia total é

$$
U = U_{12} + U_{13} + U_{23} = \frac{kq^2}{a} + \frac{kq^2}{a} + \frac{kq^2}{\sqrt{2}a} = \frac{2kq^2}{a} \left[ 1 + \frac{1}{2\sqrt{2}} \right]
$$

#### (9) Calculando  $E$  a partir de  $V$

(a) Suponha que em uma certa região do espaço o potencial eletrostático seja dado por

$$
V(x, y, z) = V_0 - E_0 z + \frac{E_0 a^3 z}{(x^2 + y^2 + z^2)^{3/2}},
$$

onde  $a$  é uma constante com dimensão de comprimento. Calcule as componentes  $x, y \text{ e } z$  do campo elétrico.

$$
E_x = -\frac{\partial V}{\partial x} = -E_0 a^3 z \left[ -\frac{3}{2} \frac{2x}{(x^2 + y^2 + z^2)^{5/2}} \right]
$$
  
 
$$
\therefore E_x = \frac{3E_0 a^3 x z}{(x^2 + y^2 + z^2)^{5/2}}
$$
  
Por simetria: 
$$
E_y = \frac{3E_0 a^3 y z}{(x^2 + y^2 + z^2)^{5/2}}
$$

Para a componente z:

$$
E_z = -\frac{\partial V}{\partial z} = -(-E_0) - E_0 a^3 \left[ \frac{(x^2 + y^2 + z^2)^{3/2} - z(3/2)(x^2 + y^2 + z^2)^{5/2}(2z)}{(x^2 + y^2 + z^2)^3} \right]
$$
  
 
$$
\therefore E_z = E_0 - \frac{E_0 a^3}{(x^2 + y^2 + z^2)^{3/2}} + \frac{3E_0 a^3 z^2}{(x^2 + y^2 + z^2)^{5/2}}
$$

Este campo elétrico corresponde ao problema na figura abaixo, referente a uma esfera carregada de raio a exposta a um campo constante  $E_0$ **k**. Como se trata de um condutor, o campo externo induz um acúmulo de cargas negativas na parte inferior da esfera, deixando uma deficiência de cargas negativas — ou seja, um excesso de cargas positivas — na parte superior. Esta configuração se assemelha a um dipolo elétrico e, por esse motivo, o potencial deste sistema é bastante parecido com o problema 2 da aula 5 (quem percebeu a semelhança com certeza economizou bastante nas contas!). O campo elétrico gerado por este momento de dipolo na esfera distorce o campo elétrico no espaço próximo a ela. Mas, como é razoável esperar, à distâncias suficientemente grandes o campo volta a ser predominantemente constante.

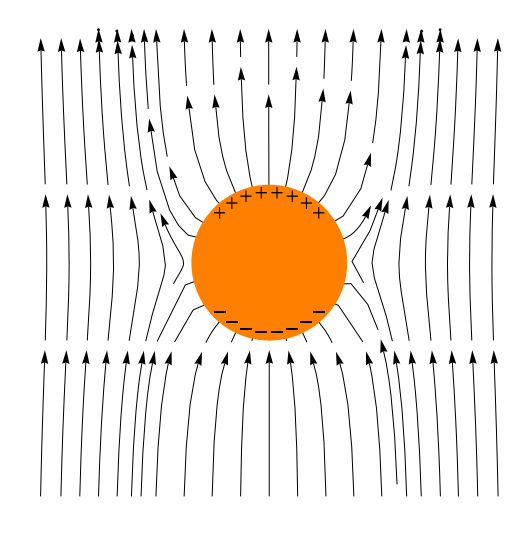

(b) Suponha agora que

$$
V(x, y, z) = V_0 e^{-k|z|} \cos kx
$$

Calcule as componentes  $x, y \in z$  do campo elétrico.

Como  $V$ não depende de $y,$ teremos que  $E_y=0.$  Já para a componente  $x,$ 

$$
E_x = -\frac{\partial V}{\partial x} = V_0 e^{-k|z|} k \sin(kx)
$$

Para a componente z devemos ter um pouco mais de cuidado. O potencial está ilustrado na Fig. (a), abaixo. Para evitar erros, podemos escrever

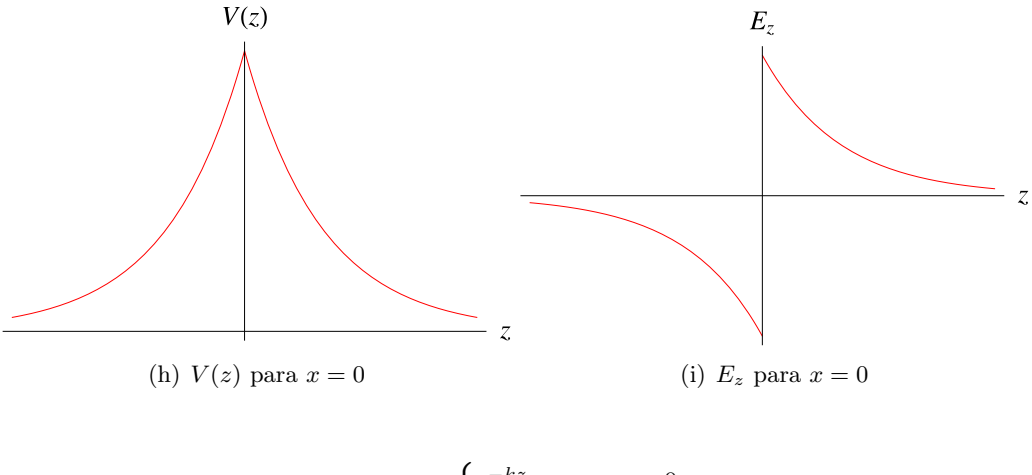

$$
e^{-k|z|} = \begin{cases} e^{-kz} & \text{para } z > 0, \\ e^{kz} & \text{para } z < 0 \end{cases}
$$

Com esta cautela em mente, podemos finalmente escrever

$$
E_z = -\frac{\partial V}{\partial z} = \begin{cases} kV_0 e^{-kz} \cos(kx) & \text{para } z > 0\\ -kV_0 e^{kz} \cos(kx) & \text{para } z < 0 \end{cases}
$$

A dependência do campo com z para  $x = 0$  está ilustrada na Fig. (b); note como o campo sofre uma discontinuidade em  $x = 0$ .

#### (10) Calculando o campo elétrico a partir de um gráfico do potencial

Suponha que em um experimento o potencial eletrostático foi medido em função da posição x (sabemos que ele não varia em y ou em z). Os resultados estão mostrados na figura abaixo

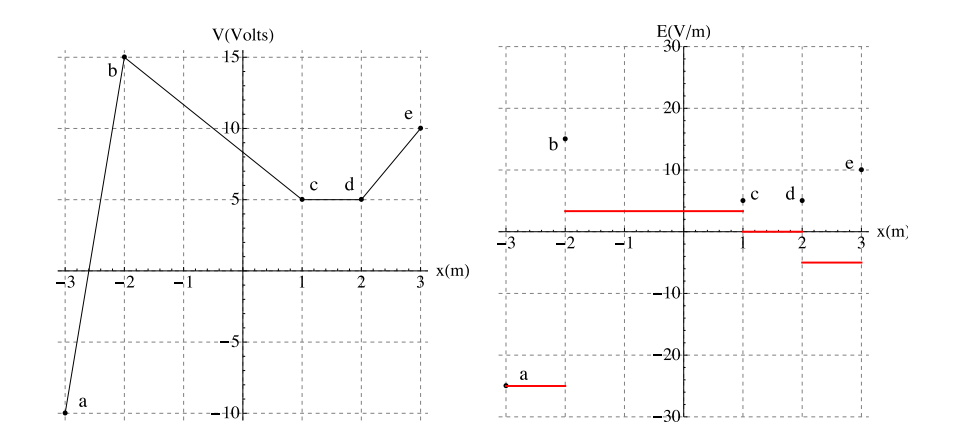

(a) Em qual intervalo  $E_x$  possui o seu maior valor (ignore o comportamento nos extremos de cada intervalo)?

(b) E onde ele possui o seu menor valor?

(c) Faça um gráfico de  $E_x$  em função de  $x$  (na figura da direita). Note que nos pontos  $a, b, \ldots$ o campo sofre uma discontinuidade. Não se esqueça de incluir a escala do eixo vertical.

O potencial depende apenas de x. Por essa razão, o campo possuirá somente uma componente x, dada por

$$
E_x = -\frac{\mathrm{d}V}{\mathrm{d}x}
$$

A tabela abaixo mostra os valores de  $E_x$  nos diferentes segmentos, também ilustrados na figura da direita. O campo será máximo em bc e mínimo em ab.

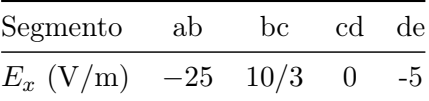